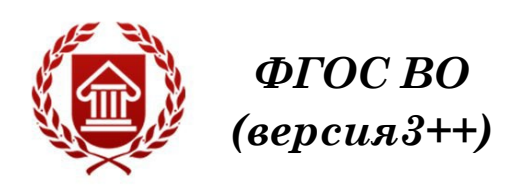

# **МУЗЫКАЛЬНАЯ ИНФОРМАТИКА**

**Рабочая программа дисциплины** 

**ЧЕЛЯБИНСК ЧГИК 2023**

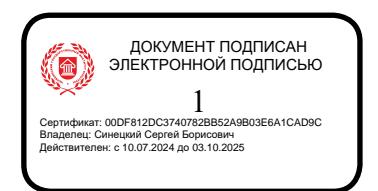

# **МИНИСТЕРСТВО КУЛЬТУРЫ РОССИЙСКОЙ ФЕДЕРАЦИИ ФЕДЕРАЛЬНОЕ ГОСУДАРСТВЕННОЕ БЮДЖЕТНОЕ ОБРАЗОВАТЕЛЬНОЕ УЧРЕЖДЕНИЕ ВЫСШЕГО ОБРАЗОВАНИЯ «ЧЕЛЯБИНСКИЙ ГОСУДАРСТВЕННЫЙ ИНСТИТУТ КУЛЬТУРЫ»**

**Кафедра истории и теории музыки**

# **МУЗЫКАЛЬНАЯ ИНФОРМАТИКА**

**Рабочая программа дисциплины**

**программа бакалавриата «Музыкальная педагогика» по направлению подготовки 53.03.06 Музыкознание и музыкально-прикладное искусство квалификация: Преподаватель (музыкальная педагогика)**

> **Челябинск ЧГИК 2023**

УДК 78:004(073) ББК 85.31я73 М 90

Программа составлена в соответствии с требованиями ФГОС ВО (версия 3++) по направлению подготовки 53.03.06 Музыкознание и музыкально-прикладное искусство.

Автор-составитель: Шкербина Т. Ю., профессор кафедры истории и теории музыки, профессор

Рабочая программа дисциплины как составная часть ОПОП на заседании совета консерваторского факультета рекомендована к рассмотрению экспертной комиссией, протокол № 5 от 18.04.2023.

Экспертиза проведена 15.05.2023, акт № 2023/МПИ МП

Рабочая программа дисциплины как составная часть ОПОП утверждена на заседании Ученого совета института протокол № 8 от 29.05.2023.

Срок действия рабочей программы дисциплины продлен на заседании Ученого совета института:

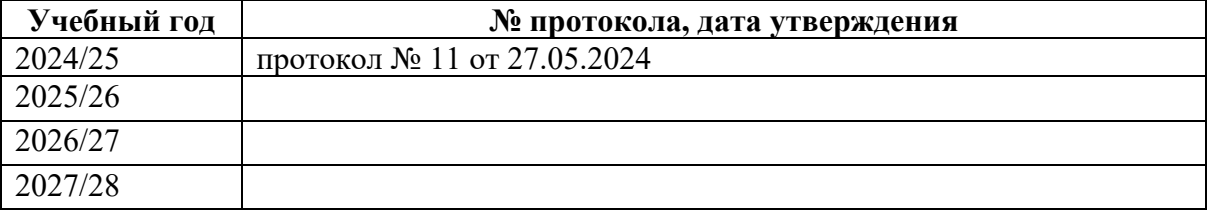

М 90 Музыкальная информатика : рабочая программа дисциплины : программа бакалавриата «Музыкальная педагогика» по направлению подготовки 53.03.06 Музыкознание и музыкально-прикладное искусство, квалификация : Преподаватель (музыкальная педагогика) / автор-составитель Т. Ю. Шкербина ; Челябинский государственный институт культуры. – Челябинск, 2023. – 27 с. – (ФГОС ВО версия 3++). – Текст : непосредственный.

> Рабочая программа дисциплины включает: перечень планируемых результатов обучения по дисциплине, соотнесенных с планируемыми результатами освоения образовательной программы; указание места дисциплины в структуре ОПОП; объем дисциплины в зачетных единицах с указанием количества академических часов, выделенных на контактную работу обучающихся с преподавателем (по видам учебных занятий) и на самостоятельную работу обучающихся; содержание дисциплины, структурированное по темам (разделам), с указанием отведенного на них количества академических часов и видов учебных занятий; перечень учебно-методического обеспечения для самостоятельной работы обучающихся по дисциплине; фонд оценочных средств для проведения текущего контроля и промежуточной аттестации обучающихся по дисциплине; перечень основной и дополнительной учебной литературы, необходимой для освоения дисциплины; перечень ресурсов информационно-телекоммуникационной сети Интернет, необходимых для освоения дисциплины; методические указания для обучающихся по освоению дисциплины; перечень информационных технологий, используемых при осуществлении образовательного процесса по дисциплине, включая перечень программного обеспечения; описание материально-технической базы, необходимой для осуществления образовательного процесса по дисциплине.

> > © Челябинский государственный институт культуры, 2023

# **СОДЕРЖАНИЕ**

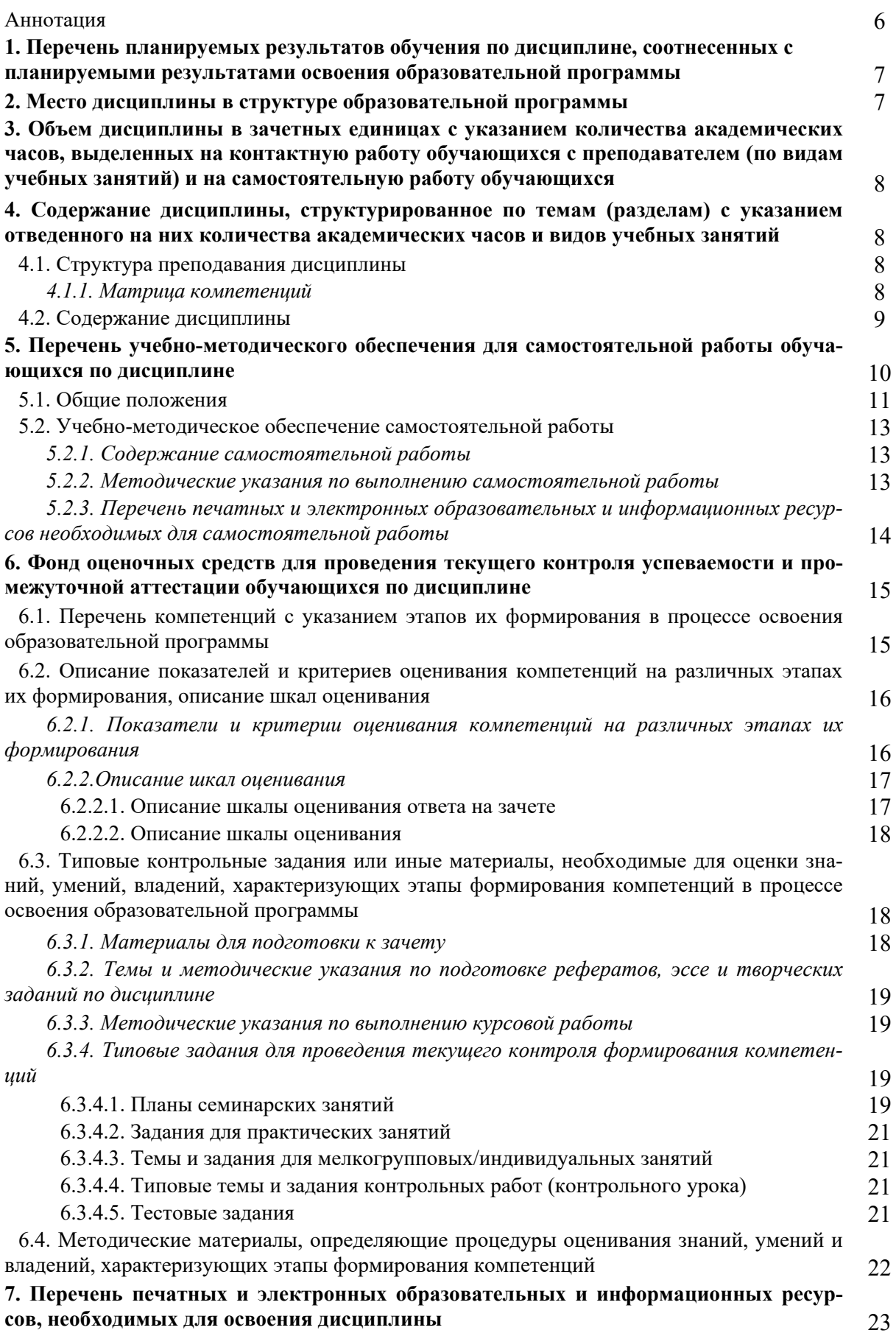

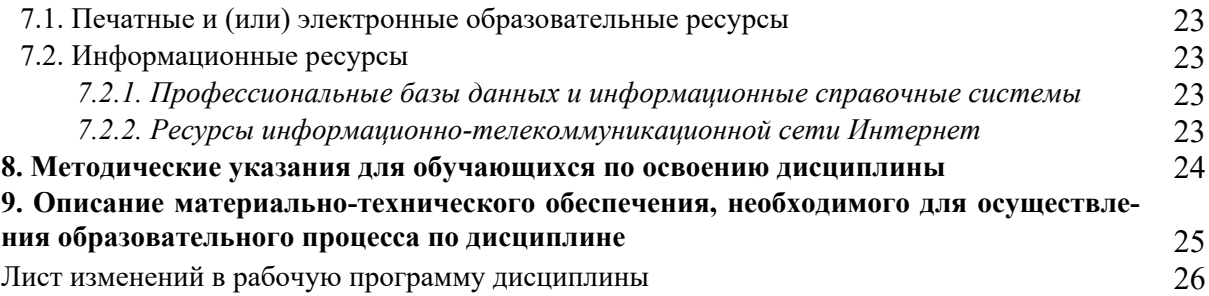

# Аннотация

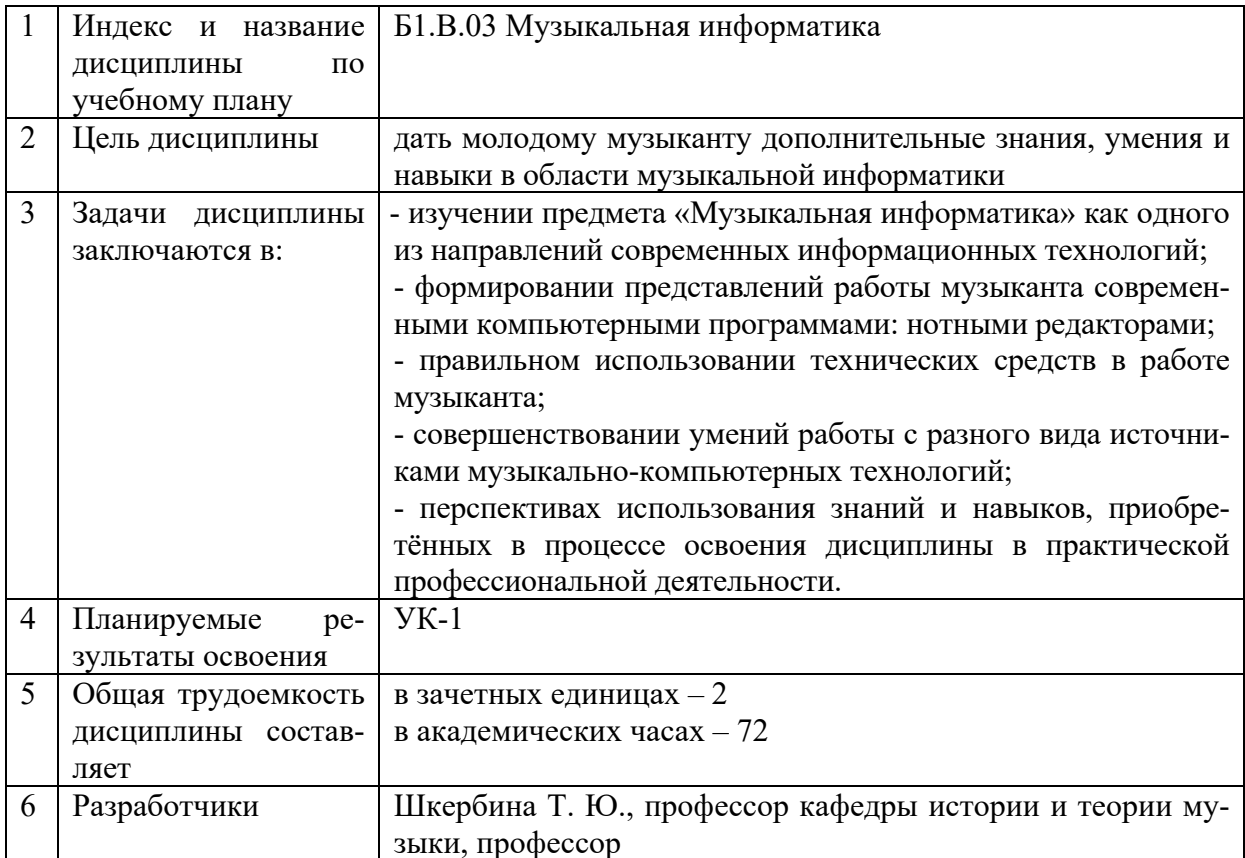

# 1. ПЕРЕЧЕНЬ ПЛАНИРУЕМЫХ РЕЗУЛЬТАТОВ ОБУЧЕНИЯ ПО ДИСЦИПЛИНЕ, СООТНЕСЕННЫХ С ПЛАНИРУЕМЫМИ РЕЗУЛЬТАТАМИ ОСВОЕНИЯ ОБРАЗОВАТЕЛЬНОЙ ПРОГРАММЫ

В процессе освоения основной профессиональной образовательной программы (далее – ОПОП) обучающийся должен овладеть следующими результатами обучения по лиспиплине:

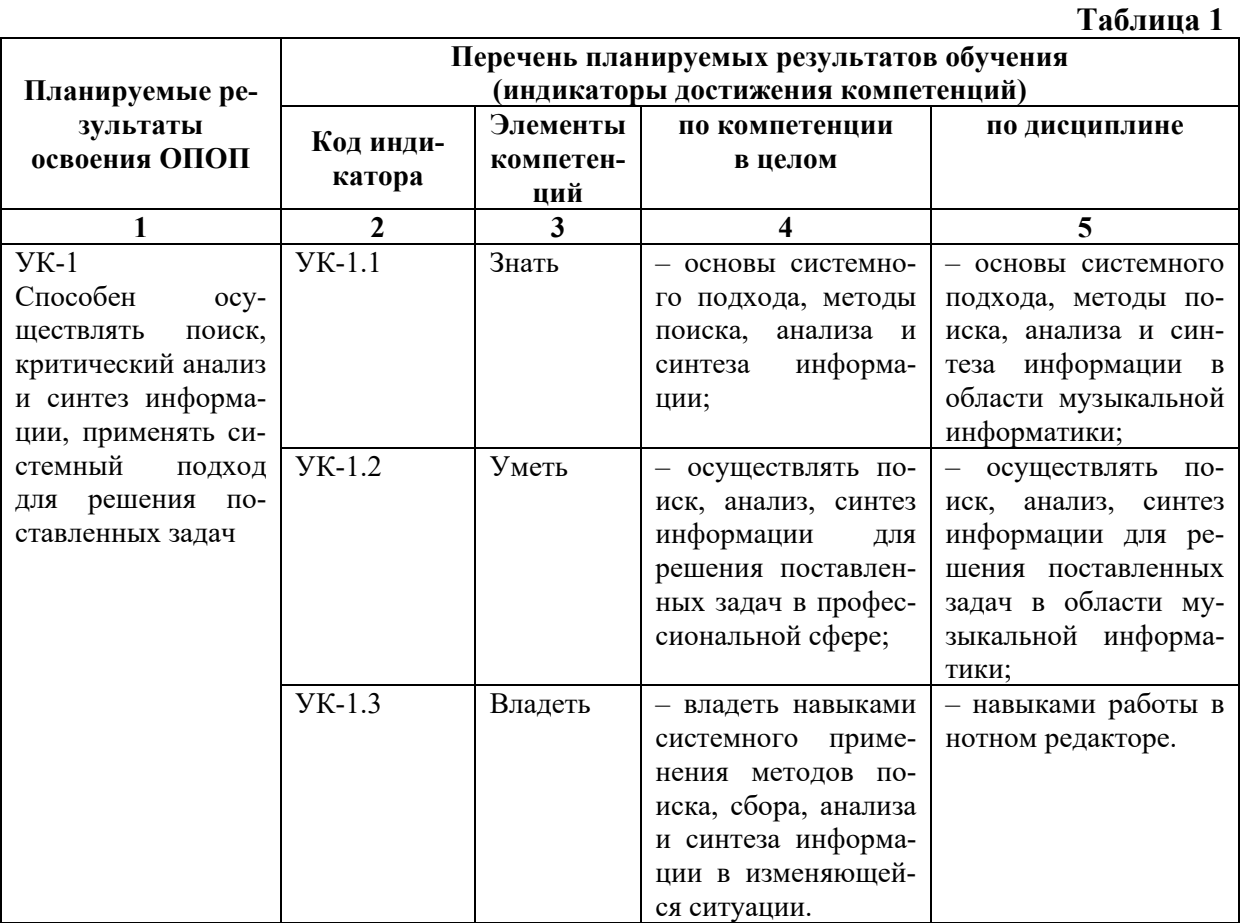

### 2. МЕСТО ДИСЦИПЛИНЫ В СТРУКТУРЕ ОБРАЗОВАТЕЛЬНОЙ ПРОГРАММЫ

Дисциплина входит в часть, формируемую участниками образовательных отношений учебного плана.

Дисциплина логически и содержательно-методически взаимосвязана с дисциплинами: «История музыки (зарубежной, отечественной)», «Основы информационной культуры».

Освоение дисциплины будет необходимо при изучении дисциплин: «Современная музыка», «Компьютерная аранжировка», «Электронные музыкальные инструменты», прохождении практик: преддипломная, научно-исследовательская работа, подготовке к государственной итоговой аттестации.

# **3. ОБЪЕМ ДИСЦИПЛИНЫ В ЗАЧЕТНЫХ ЕДИНИЦАХ С УКАЗАНИЕМ КОЛИЧЕСТВА АКАДЕМИЧЕСКИХ ЧАСОВ, ВЫДЕЛЕННЫХ НА КОНТАКТНУЮ РАБОТУ ОБУЧАЮЩИХСЯ С ПРЕПОДАВАТЕЛЕМ (ПО ВИДАМ УЧЕБНЫХ ЗАНЯТИЙ) И НА САМОСТОЯТЕЛЬНУЮ РАБОТУ ОБУЧАЮЩИХСЯ**

Общая трудоемкость дисциплины в соответствии с утвержденным учебным планом составляет 2 зачетные единицы, 72 часа. **Таблица 2**

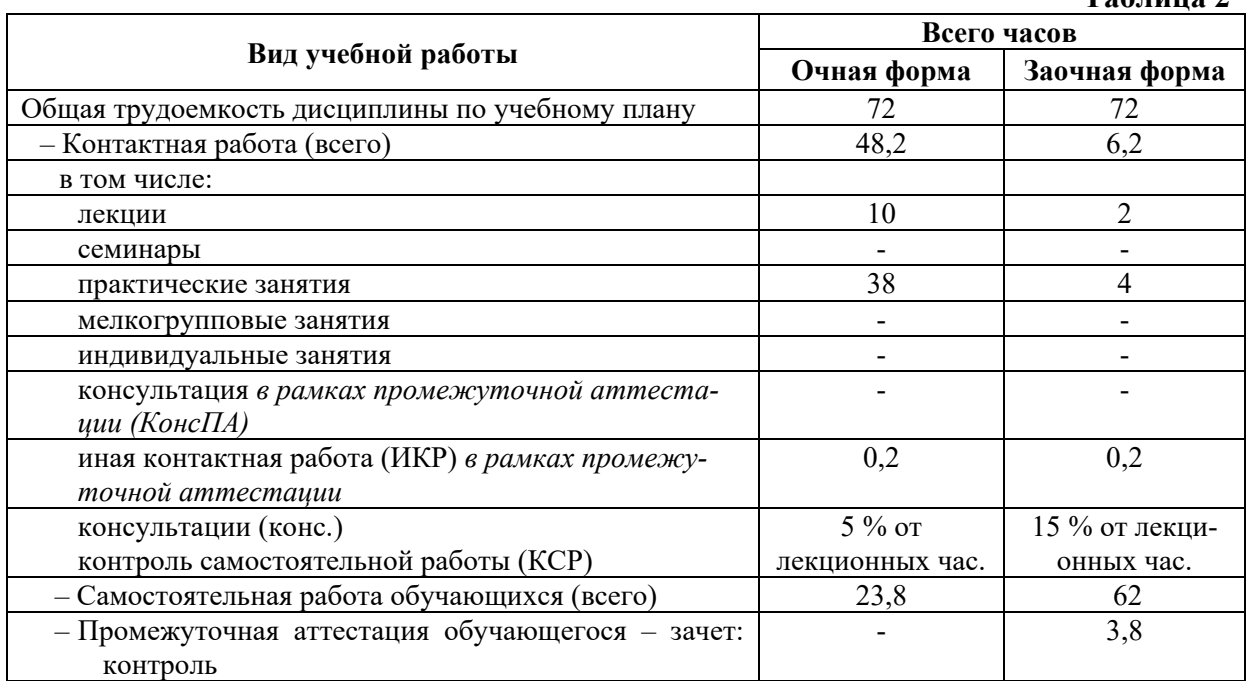

# **4. СОДЕРЖАНИЕ ДИСЦИПЛИНЫ, СТРУКТУРИРОВАННОЕ ПО ТЕМАМ (РАЗДЕЛАМ) С УКАЗАНИЕМ ОТВЕДЕННОГО НА НИХ КОЛИЧЕСТВА АКАДЕМИЧЕСКИХ ЧАСОВ И ВИДОВ УЧЕБНЫХ ЗАНЯТИЙ**

# **4.1. Структура преподавания дисциплины**

**Таблица 3**

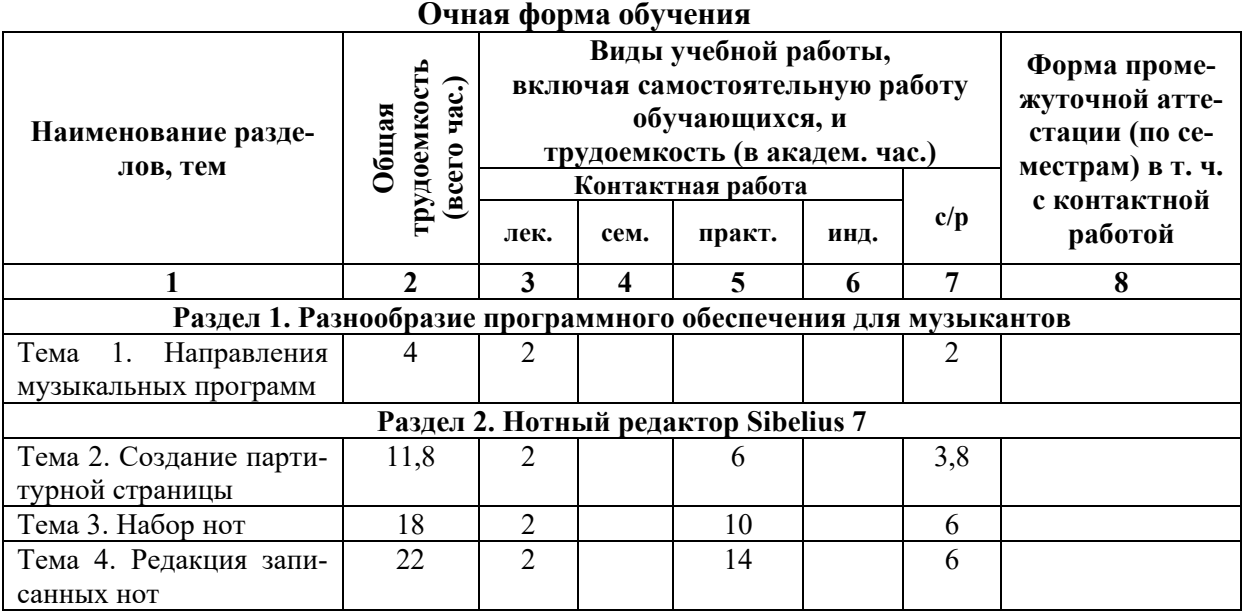

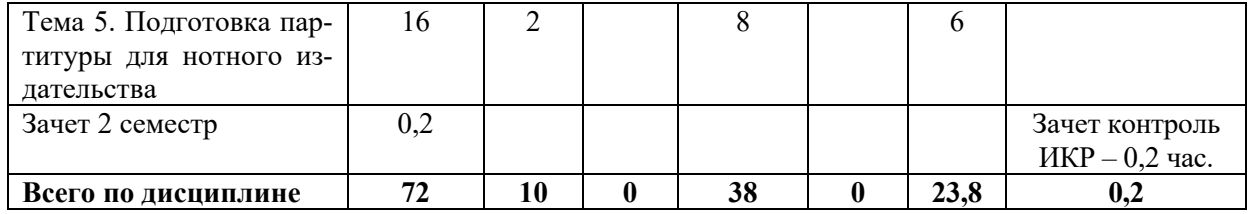

### **Заочная форма обучения**

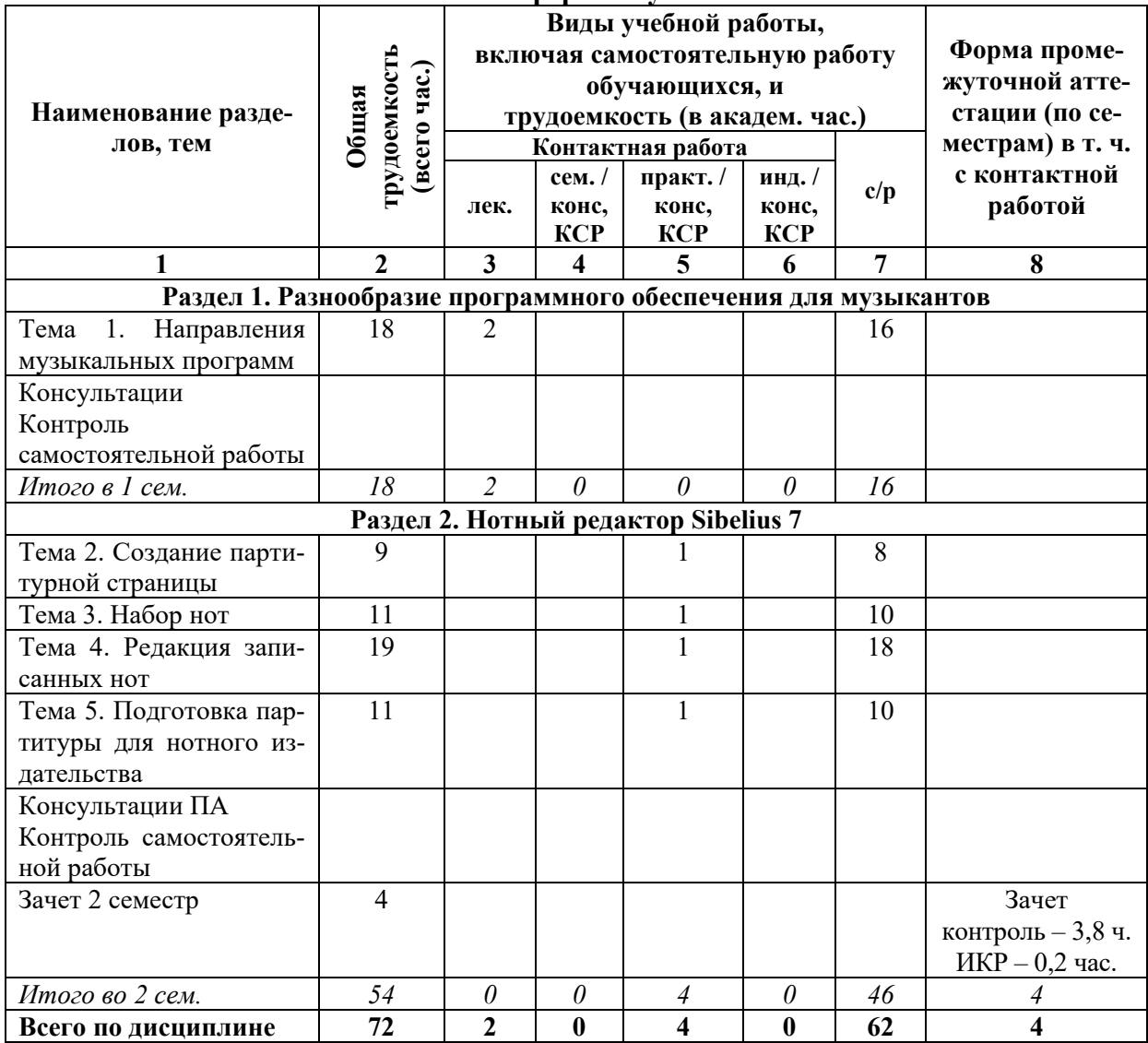

# **Таблица 4**

# *4.1.1. Матрица компетенций*

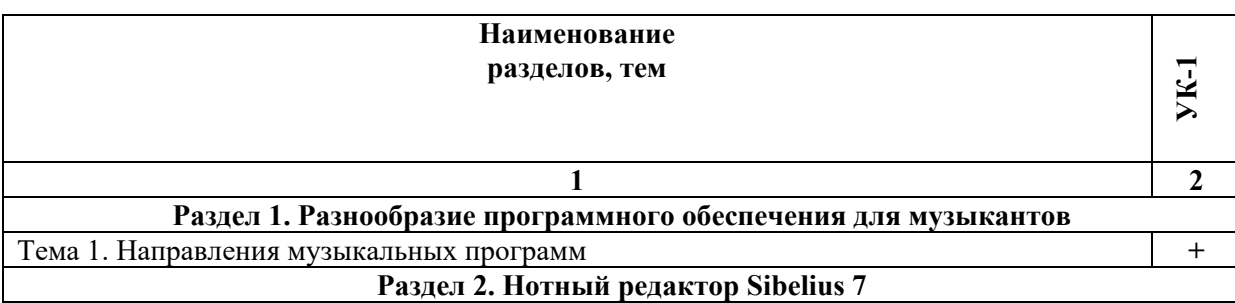

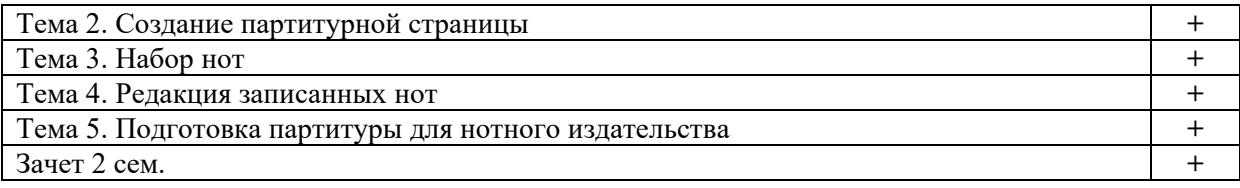

### **4.2. Содержание дисциплины**

### **Раздел 1. Разнообразие программного обеспечения для музыкантов Тема 1. Направления музыкальных программ**

Разнообразие программного обеспечения для музыкантов. Классификация музыкальных редакторов, их направленность и предназначенность. Профессиональные и любительские программы. Классификация нотных редакторов. Профессиональные нотные редакторы, используемые в музыкальной среде и нотных издательствах России.

### **Раздел 2. Нотный редактор Sibelius 7 Тема 2. Создание партитурной страницы**

Возможности использования готовых шаблонов партитурных страниц. Создание собственной партитурной страницы. Выбор размера страницы, альбомной или книжной печати, шрифта. Поиск и ввод предлагаемых музыкальных инструментов. Создание инструмента, отсутствующего в списках предлагаемых. Порядок выстроенности инструментов в оркестровой партитуре. Ввод дополнительных нотных отдельных инструментов. Регулировка размера нотного стана. Ввод музыкального размера, установка группировки нот, затакта. Установка темпа и метронома. Выбор тональности. Информационные установки страницы: название произведения, композитор, поэт. Установка знаков охраны авторских прав.

Редакция готовой партитурной страницы: смена названия инструмента, ввод нового инструмента, удаление ненужного инструмента, ввод и редакция информационных сообщений, установка нового размера, тональности, темпа и метронома. Изменение параметров нотной страницы. Увеличение количества тактов и страниц. Удаление тактов, страниц и систем. Установка нумерации страниц, тактов, систем. Смена ключей.

# **Тема 3. Набор нот**

Три способа набора нот:

Набор нот с помощью мышки. Окно Keypad: его вкладки и функциональные возможности: выбор длительностей и ввод их на нотную страницу; запись одноритмического и разноритмического многоголосия на одном нотном стане; запись одновысотных и разновысотных лиг; запись нот с точками; установка артикуляции нот; установка знаков альтерации; установка пауз; форшлаги; запись нот в скобках; глиссандо; смена графики записи нот с большой на маленькую и наоборот; центровка целых пауз; принудительная перегруппировка нот в такте; запись различных видов тремоло; приемы современной нотации; установка направления движения смычка, фермат и октавных флажолетов; установка знаков арпеджио, подтяжек нот и сокращенных знаков повторений тактов; установка альтерационных знаков микрохроматики; запись альтерационных знаков в скобках. Запись триолей.

Набор нот с помощью клавиатуры компьютера: буква алфавита соответствует определённой ноте:  $C - \langle q_1 \rangle$ ,  $D - \langle q_2 \rangle$ ,  $E - \langle q_3 \rangle$ ,  $F - \langle q_4 \rangle$ ,  $G - \langle q_5 \rangle$ ,  $A - \langle q_7 \rangle$ ,  $B - \langle q_6 \rangle$ «си». Связь правой цифровой клавиатуры компьютера с окном набора нот Keypad.

Набор нот с помощью Midi – клавиатуры.

### **Тема 4. Редакция записанных нот**

Нотная редакция: удаление и исправление; выделение, копирование, вырезание, вставка одной ноты и группы нот. Редакция длительностей нот. Принудительное изменение группировки нот. Штилевое соединение нот на двух соседних нотных станах. Изменение головки ноты.

Ввод динамических оттенков: знаков громкости нот, крещендо и диминуэндо, символов смены динамики темпа.

Разнообразие графических символов программы. Активные и пассивные символы. Их употребление и применение. Ввод собственных символов. Взаимодействие с графическими редакторами.

Виды тактовых черт и их предназначение.

Ввод штрихов и способов звукоизвлечения на различных инструментах.

Ввод подстрочного песенного текста. Особенности записи нескольких куплетов под одной строкой. Запись согласного предлога и слога под одной нотой. Распев нескольких нот на один слог. Строфическая запись текста в конце произведения. Исправление ошибок в песенном тексте.

Транспорт и транспонирующие инструменты.

Работа с объектами: скрытие и открытие отдельных символов партитуры; скрытие и открытие паузирующих нотных станов.

Извлечение партий отдельных инструментов из партитуры и их редакция.

Извлечение партий группы инструментов из партитуры и их редакция.

Установка оркестровых цифр.

Установка аккордовых символов.

Установка пальцев, позиций и струн.

Работа со звуком: панель воспроизведения, микшер.

Перевод в другие форматы: Wave, mp3, Standard MIDI File Format 0, различные типы графических форматов. Экспорт и взаимодействие с программами: Microsoft Office Word, программами MIDI-секвенсорами и Audio-редакторами.

### **Тема 5. Подготовка партитуры для нотного издательства**

Стандарты нотных издательств. Установка размеров нотных станов и полей. Регулировка количества тактов в системах и систем на страницах. Регулировка расстояний между системами, группами и отдельными инструментами на 1 и 2 странице. Установка автоматического выравнивания расстояний на последующих страницах. Автоматическое выравнивание нот. Ручное выравнивание отдельных объектов. Использование инспектора для магнитного сдвига объекта.

Склейка нескольких файлов для создания нотного сборника. Склейка файлов однородного и разного состава инструментов. Регулировка стыковок файлов: скрытие знаков смены тональности, размера, ключа. Регулировка нумерации страниц и номеров тактов.

Увеличение количества пиксельности. Перевод в PDF. Вывод на печать.

### **5. ПЕРЕЧЕНЬ УЧЕБНО-МЕТОДИЧЕСКОГО ОБЕСПЕЧЕНИЯ ДЛЯ САМОСТОЯТЕЛЬНОЙ РАБОТЫ ОБУЧАЮЩИХСЯ ПО ДИСЦИПЛИНЕ**

### **5.1. Общие положения**

Самостоятельная работа обучающихся – особый вид познавательной деятельности, в процессе которой происходит формирование оптимального для данного индивида стиля получения, обработки и усвоения учебной информации на основе интеграции его субъективного опыта с культурными образцами.

Самостоятельная работа может быть аудиторной и внеаудиторной*.*

Аудиторная самостоятельная работа осуществляется на лекциях и практических занятиях. Внеаудиторная самостоятельная работа может осуществляться:

– в контакте с преподавателем: на консультациях по учебным вопросам, в ходе творческих контактов, при ликвидации задолженностей, при выполнении индивидуальных заданий и т. д.;

– без контакта с преподавателем: в аудитории для индивидуальных занятий, в библиотеке, дома, в общежитии и других местах при выполнении учебных и творческих заданий.

Внеаудиторная самостоятельная работа, прежде всего, включает повторение материала, изученного в ходе аудиторных занятий; работу с основной и дополнительной литературой и интернет-источниками; подготовку к практическим занятиям; выполнение заданий, вынесенных преподавателем на самостоятельное изучение; научно-исследовательскую и творческую работу обучающегося.

Целью самостоятельной работы обучающегося является:

− формирование приверженности к будущей профессии;

− систематизация, закрепление, углубление и расширение полученных знаний умений, владений;

− формирование умений использовать различные виды изданий (официальные, научные, справочные, информационные и др.);

− развитие познавательных способностей и активности обучающегося (творческой инициативы, самостоятельности, ответственности и организованности);

− формирование самостоятельности мышления, способностей к саморазвитию, самосовершенствованию, самореализации;

− развитие исследовательского и творческого мышления.

Самостоятельная работа является обязательной для каждого обучающегося, и ее объем по каждой дисциплине определяется учебным планом. Методика ее организации зависит от структуры, характера и особенностей изучаемой дисциплины, индивидуальных качеств и условий учебной деятельности.

Для эффективной организации самостоятельной работы обучающийся должен: *знать*:

– систему форм и методов обучения в вузе;

– основы научной организации труда;

– методики самостоятельной работы;

– критерии оценки качества выполняемой самостоятельной работы;

*уметь*:

− проводить поиск в различных поисковых системах;

− использовать различные виды изданий;

− применять методики самостоятельной работы с учетом особенностей изучаемой дисциплины;

*владеть*:

– навыками планирования самостоятельной работы;

– навыками соотнесения планируемых целей и полученных результатов в ходе самостоятельной работы;

– навыками проектирования и моделирования разных видов и компонентов профессиональной деятельности.

Методика самостоятельной работы предварительно разъясняется преподавателем и в последующем может уточняться с учетом индивидуальных особенностей обучающихся. Время и место самостоятельной работы выбираются обучающимися по своему усмотрению, но с учетом рекомендаций преподавателя.

Самостоятельную работу над дисциплиной следует начинать с изучения рабочей программы дисциплины, которая содержит основные требования к знаниям, умениям и владениям обучаемых. Обязательно следует помнить рекомендации преподавателя, данные в ходе установочного занятия, а затем – приступать к изучению отдельных разделов и тем в порядке, предусмотренном рабочей программой дисциплины.

# **5.2. Учебно-методическое обеспечение самостоятельной работы**

### **Таблица 5**

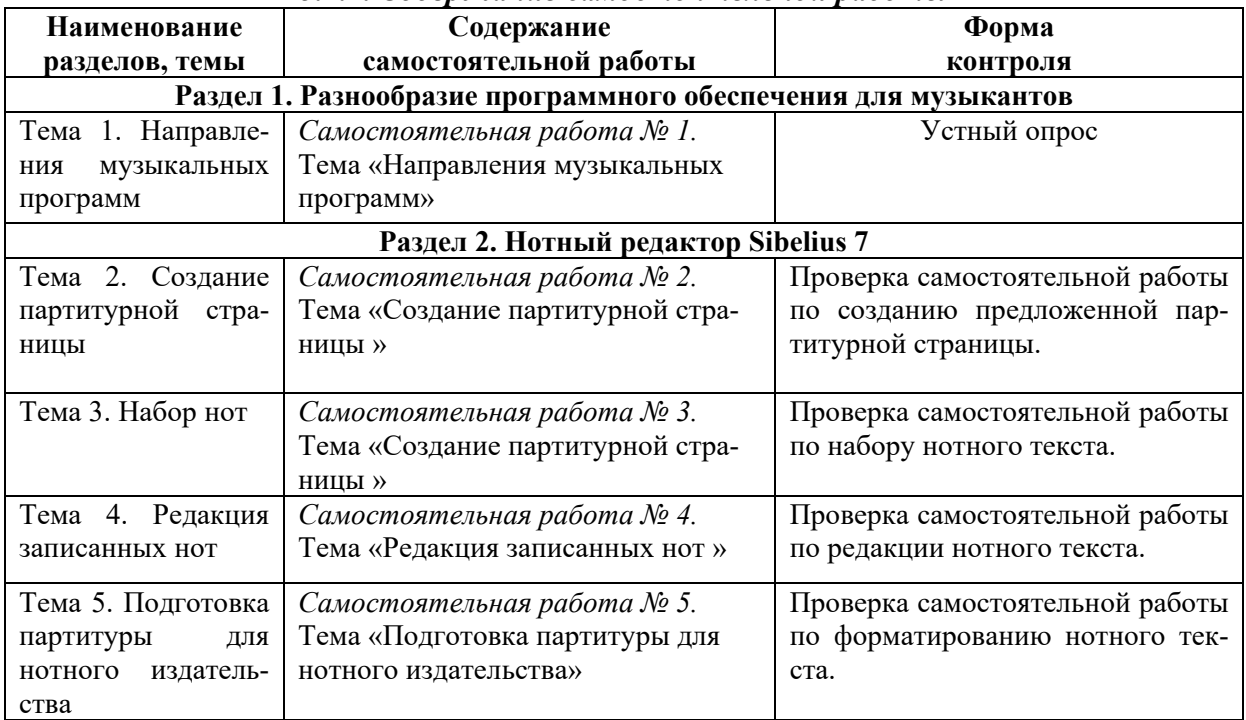

### *5.2.1. Содержание самостоятельной работы*

# *5.2.2. Методические указания по выполнению самостоятельной работы*

### *Самостоятельная работа № 1.*

# *Тема «Направления музыкальных программ»*

Цель работы: получить знания о разнообразии программного обеспечения для музыкантов. Направлениях музыкальных программ и их возможностях.

Задание и методика выполнения:

Проработка теоретического материала. Дополнение конспектов сведениями из печатных и электронных образовательных и информационных ресурсов (см. п. 7.1 и 7.2).

# *Самостоятельная работа № 2.*

*Тема «Создание партитурной страницы»* 

Цель работы: получение навыков работы в программе по созданию партитурной страницы.

Задание и методика выполнения:

Проработка теоретического материала. Дополнение конспектов сведениями из печатных и электронных образовательных и информационных ресурсов (см. п. 7.1 и 7.2).

Выполнение самостоятельной работы на отработку умений и навыков создания предложенной партитурной страницы.

# *Самостоятельная работа № 3. Тема* «*Набор нот*»

Цель работы: получение навыков работы в программе по нотному набору. Задание и методика выполнения:

Проработка теоретического материала. Дополнение конспектов сведениями из печатных и электронных образовательных и информационных ресурсов (см. п. 7.1 и 7.2).

Выполнение самостоятельной работы на отработку умений и навыков набора нотного текста в программе.

### *Самостоятельная работа № 4. Тема* «*Редакция записанных нот*»

Цель работы: получение навыков редакции нотного текста. Задание и методика выполнения:

Проработка теоретического материала. Дополнение конспектов сведениями из

печатных и электронных образовательных и информационных ресурсов (см. п. 7.1 и 7.2).

Выполнение самостоятельной работы на отработку умений и навыков редакции набранного нотного текста.

# *Самостоятельная работа № 5.*

# *Тема* «*Подготовка партитуры для нотного издательства*»

Цель работы: подготовить набранный нотный материал для издания в нотном издательстве.

Задание и методика выполнения:

Проработка теоретического материала. Дополнение конспектов сведениями из печатных и электронных образовательных и информационных ресурсов (см. п. 7.1 и 7.2).

Выполнение самостоятельной работы на отработку умений и навыков форматирования нотного текста.

# *5.2.3. Перечень печатных и электронных образовательных и информационных ресурсов необходимых для самостоятельной работы*

См. Раздел 7. Перечень печатных и электронных образовательных и информационных ресурсов необходимых для освоения дисциплины*.* 

<http://gramota.ru/> – Справочно-информационный портал Грамота.ру – русский язык для всех.

# **6. ФОНД ОЦЕНОЧНЫХ СРЕДСТВ ДЛЯ ПРОВЕДЕНИЯ ТЕКУЩЕГО КОНТРОЛЯ УСПЕВАЕМО-СТИ И ПРОМЕЖУТОЧНОЙ АТТЕСТАЦИИ ОБУЧАЮЩИХСЯ ПО ДИСЦИПЛИНЕ**

# **6.1. Перечень компетенций с указанием этапов их формирования в процессе освоения образовательной программы**

**Таблица 6**

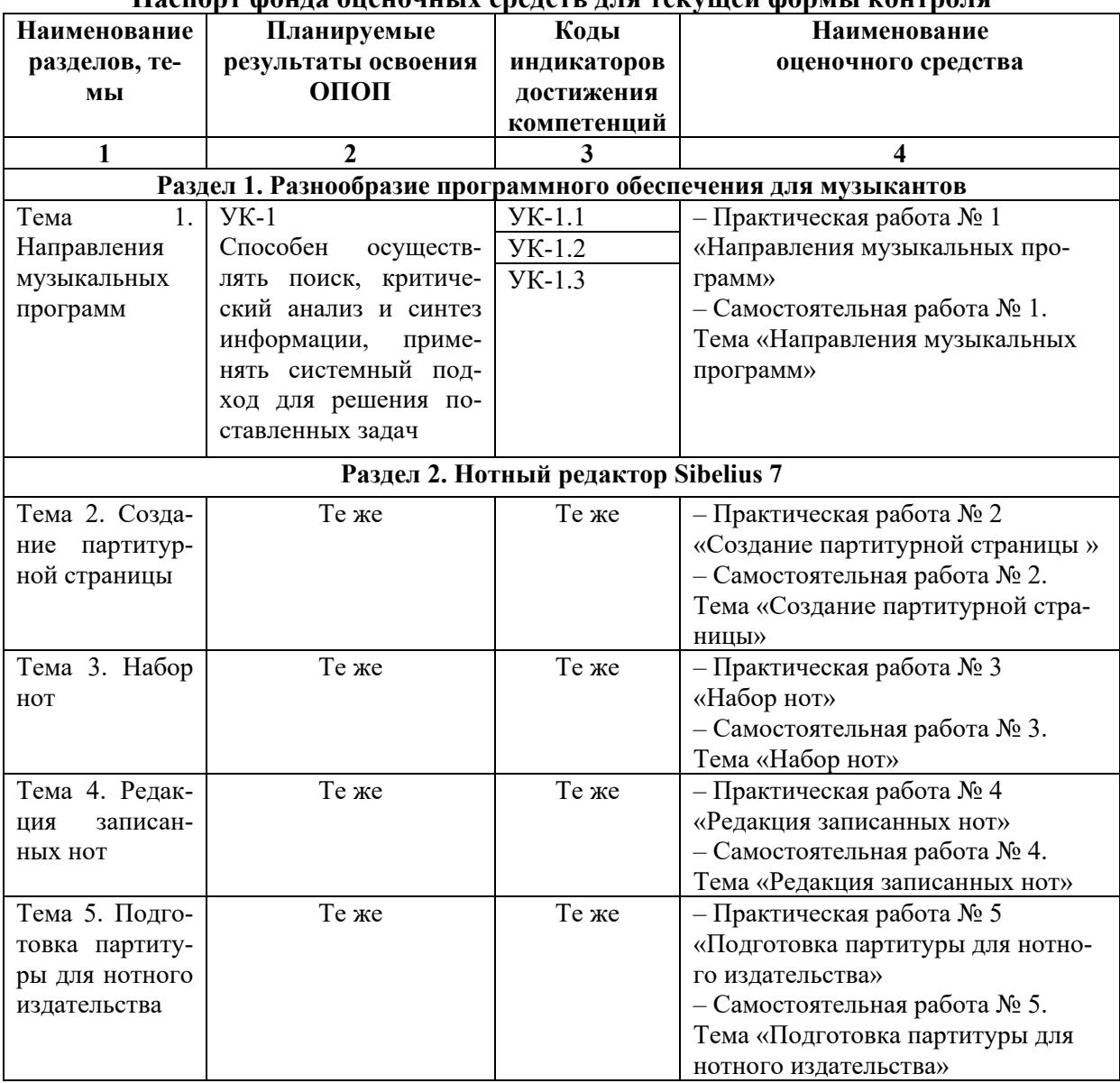

# **Паспорт фонда оценочных средств для текущей формы контроля**

**Таблица 7**

## **Паспорт фонда оценочных средств для промежуточной аттестации**

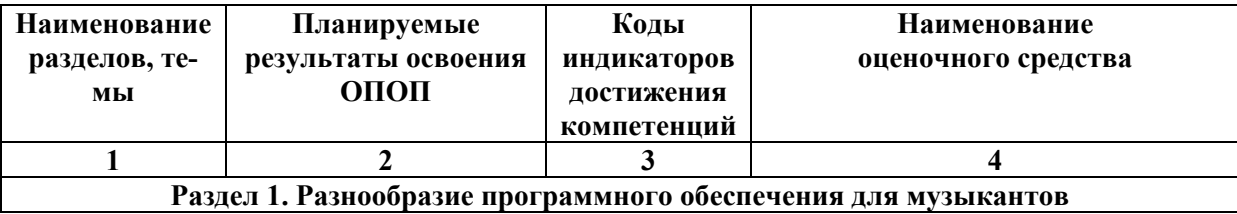

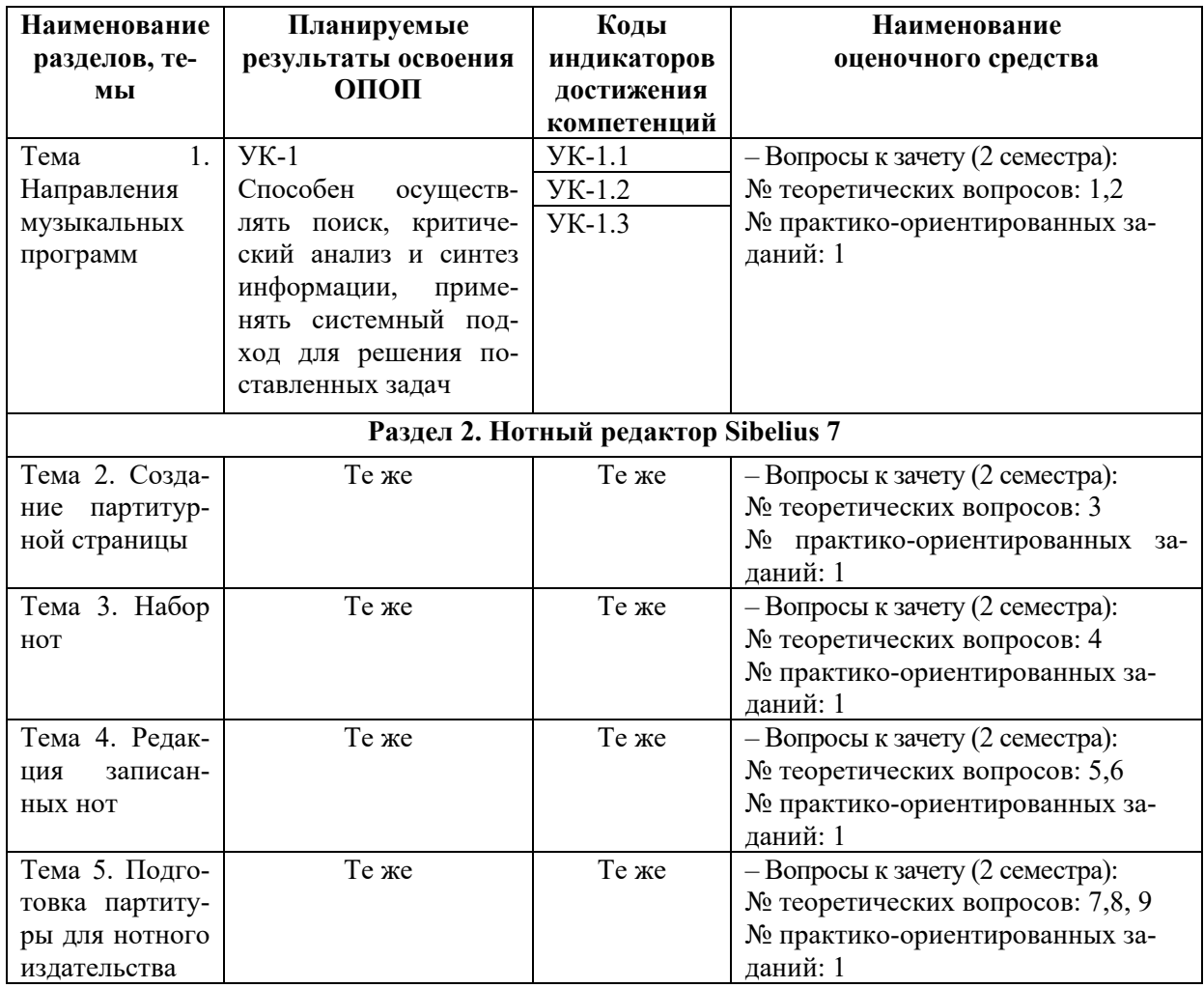

# 6.2. Описание показателей и критериев оценивания компетенций на различных этапах их формирования, описание шкал оценивания

# 6.2.1. Показатели и критерии оценивания компетенций на различных этапах их формирования

# Таблица 8

# Показатели и критерии оценивания компетенций

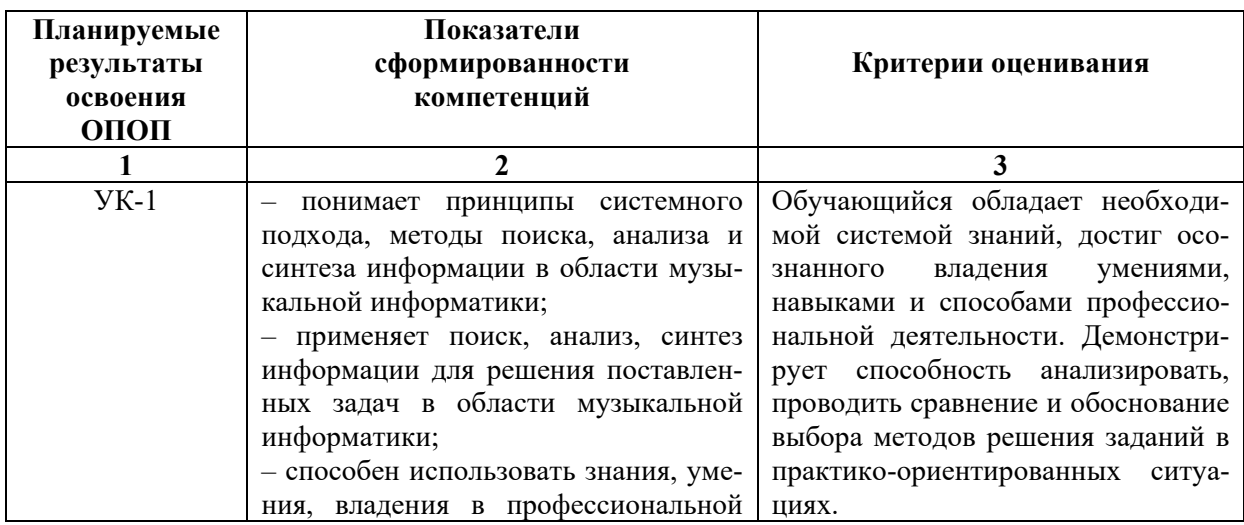

деятельности.

### Таблина 9

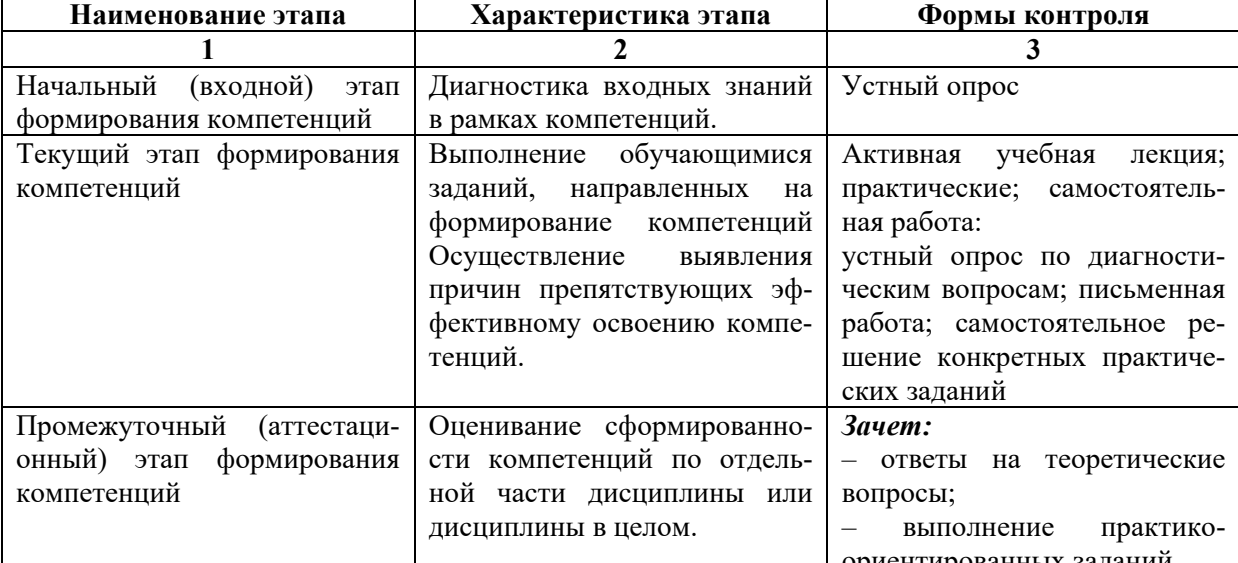

### Этапы формирования компетенций

### 6.2.2. Описание шкал оценивания

### Таблина 10

### Оценка по номи-Описание уровней результатов обучения нальной шкале Зачтено Обучающийся показывает глубокие, исчерпывающие знания в объеме пройденной программы, уверенно действует по применению полученных знаний на практике, демонстрируя умения и владения, определенные программой. Грамотно и логически стройно излагает материал при ответе, умеет формулировать выводы из изложенного теоретического материала, знает дополнительно рекомендованную литературу. Обучающийся способен действовать в нестандартных практикоориентированных ситуациях. Отвечает на все дополнительные вопросы. Результат обучения показывает, что достигнутый уровень оценки результатов обучения по дисциплине является основой для формирования соответствующих компетенций. Зачтено Результат обучения показывает, что обучающийся продемонстрировал результат на уровне осознанного владения учебным материалом и учебными умениями, владениями по дисциплине. Допускает незначительные ошибки при освещении заданных вопросов. Обучающийся способен анализировать, проводить сравнение и обоснование выбора методов решения заданий в практико-ориентированных ситуациях. Зячтено Результат обучения показывает, что обучающийся обладает необходимой системой знаний и владеет некоторыми умениями по дисциплине. Ответы излагает хотя и с ошибками, но исправляемыми после дополнительных и наводящих вопросов. Обучающийся способен понимать и интерпретировать освоенную информацию, что является основой успешного формирования умений и владений для решения практико-ориентированных задач.  $17$

#### 6.2.2.1. Описание шкалы оценивания ответа на зачете

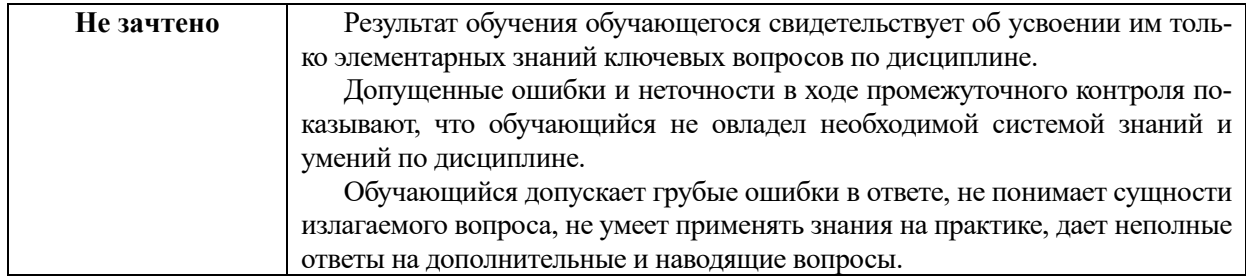

### **Описание шкалы оценивания при тестировании на базе тестовых материалов института**

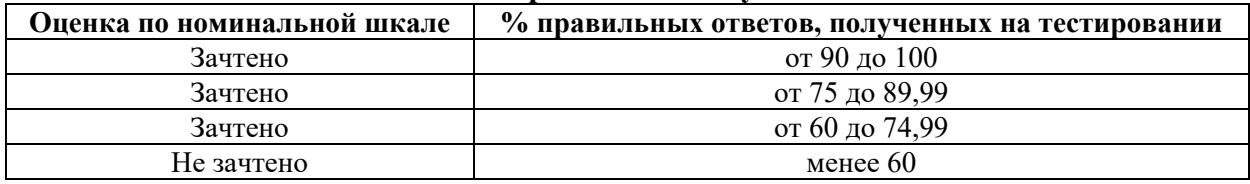

# **Таблица 11**

# **6.2.2.2. Описание шкалы оценивания**

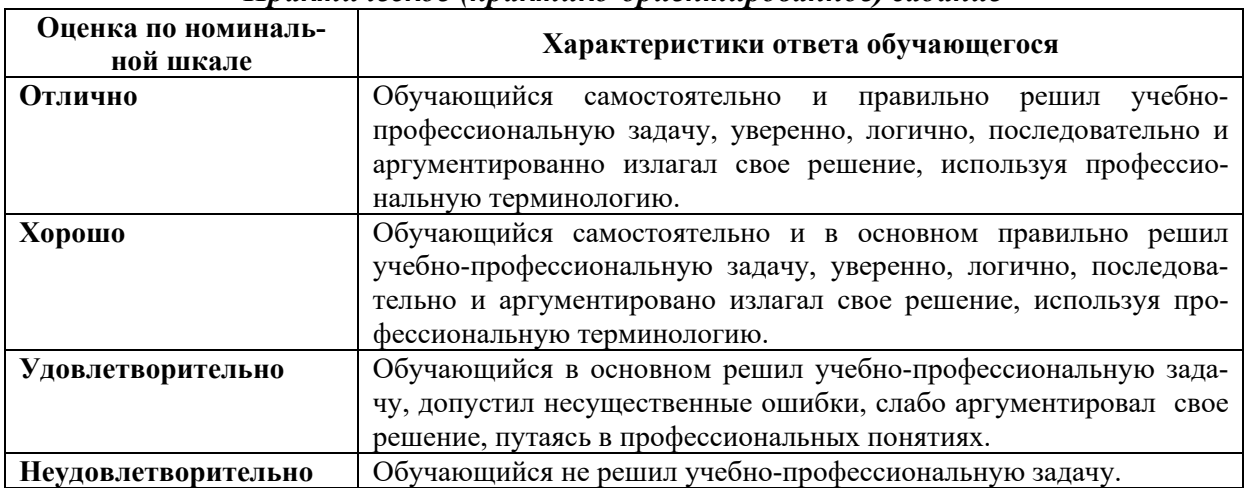

### *Практическое (практико-ориентированное) задание*

# **6.3. Типовые контрольные задания или иные материалы, необходимые для оценки знаний, умений, владений, характеризующих этапы формирования компетенций в процессе освоения образовательной программы**

### *6.3.1. Материалы для подготовки к зачету*

**Таблица 12**

# **Материалы, необходимые для оценки знаний (примерные теоретические вопросы) к зачету**

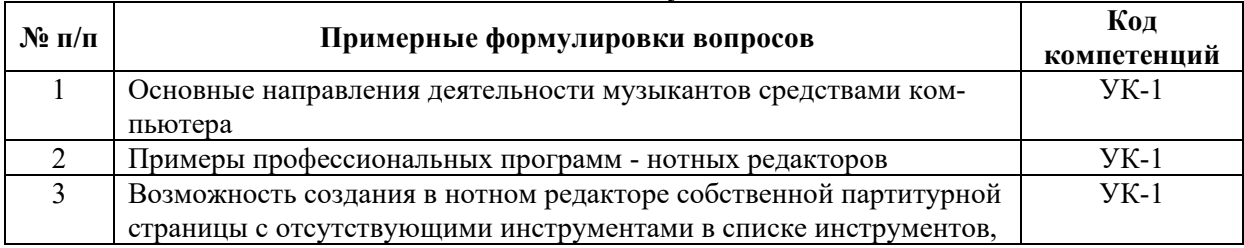

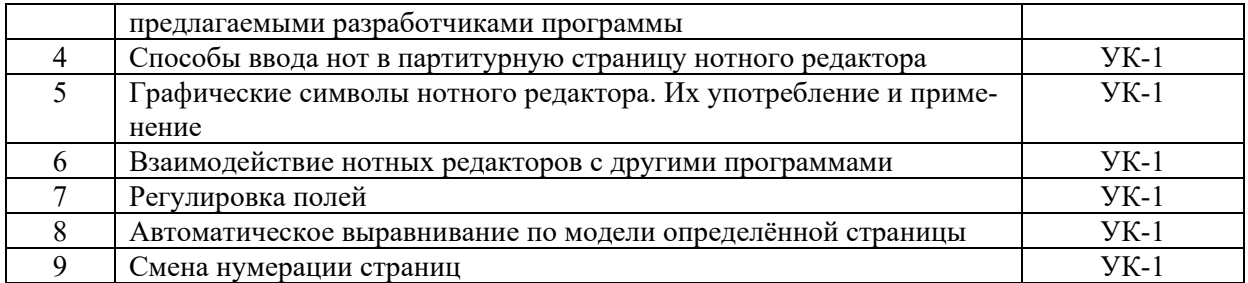

### **Таблица 13**

### **Материалы, необходимые для оценки умений и владений (примерные практико-ориентированные задания)**

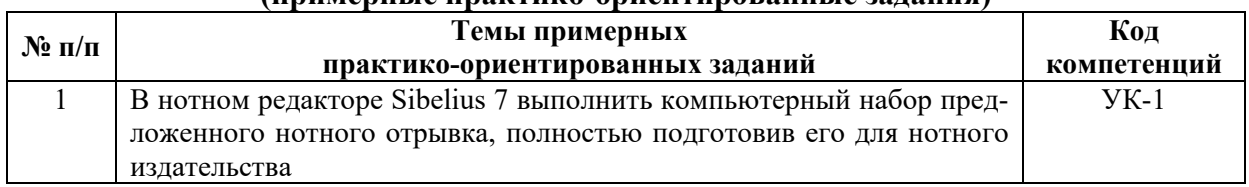

# *6.3.2. Темы и методические указания по подготовке рефератов, эссе и творческих заданий по дисциплине*

Написание рефератов (эссе, творческих заданий) не предусмотрено.

# *6.3.3. Методические указания по выполнению курсовой работы*

Курсовая работа по дисциплине учебным планом не предусмотрена*.*

# *6.3.4. Типовые задания для проведения текущего контроля формирования компетенций*

# **6.3.4.1. Планы семинарских занятий**

Семинарские занятия по дисциплине учебным планом не предусмотрены*.*

# **6.3.4.2. Задания для практических занятий**

*Практическая работа № 1.* 

*Тема «Направления музыкальных программ»* 

Цель работы – получить знания о разнообразии программного обеспечения для музыкантов.

Задание и методика выполнения:

1. Проработка теоретического материала. Изучение разнообразия программного обеспечения для музыкантов. Направленность музыкальных программ, их возможности. Программы Midi-секвенсоры (нотные редакторы и программы-аранжировщики), Audio-редакторы.

2. Возможности профессиональных нотных редакторов *Sibelius и Finale*.

# *Практическая работа № 2.*

*Тема «Создание партитурной страницы»* 

Цель работы – получить практические навыки работы в нотном редакторе Sibelius по созданию партитурной страницы.

Задание и методика выполнения:

1. Проработка теоретического материала.

2. Практическое задание: создать макет партитурной страницы со следующими инструментами - скрипка, кларнет, баян, сопрано, фортепиано, ксилофон и гитара. Грамотно оформить страницу (выставив темп, размер, тональность, название, композитора и т.п.)

- 3. Устно ответить на предложенные вопросы:
	- Как создать новую партитуру?
	- Как прибавить инструмент к выбранному?
	- Как изменить порядок инструментов в партитуре?
	- Как поставить размер?
	- Как установить знаки тональности?
	- Как установить темп?
	- Как поменять ключ?

# *Практическая работа № 3.*

# *Тема «Набор нот»*

Цель работы – получить практические навыки работы в нотном редакторе Sibelius по набору нотного текста.

Задание и методика выполнения:

1. Проработка теоретического материала.

2. Практическое задание: произвести компьютерный набор предложенного нотного отрывка.

- 3. Устно ответить на предложенные вопросы:
	- Как устанавливать длительность нот?
	- Как установить знак альтерации?
	- Как установить штрих?
	- Как изменить направление штиля ноты?
	- Как сгруппировать ноты?
	- Как записать разноритмическое многоголосие?
	- Как записать триоль?
	- Как сделать форшлаг?
	- Как поставить ноту в скобках?
	- Как ввести тремоло?
	- Как поставить одновысотную лигу?
	- Как поставить разновысотную лигу?

# *Практическая работа № 4.*

### *Тема «Редакция записанных нот»*

Цель работы – получить практические навыки работы в нотном редакторе Sibelius по набору нотного текста.

Задание и методика выполнения:

- 1. Проработка теоретического материала.
- 2. Практическое задание: произвести редакцию набранного нотного текста.
- 3. Устно ответить на предложенные вопросы:
	- Как скрыть объект?
	- Как изменить головку ноты?
	- Как написать название произведения?
	- Как написать авторов музыки и слов?
- Как сделать подтекстовку вокальной строчки?
- Как поставить знаки крещендо и диминуэндо?
- Как ввести динамику?
- Где находятся дополнительные графические символы?
- Как поставить вольты?
- Как поставить педаль?
- Как поставить знаки переноса октавы?
- Как скопировать нотные фрагменты?
- Как поставить оркестровую цифру?
- Как поставить штрихи?
- Как поставить способы игры?
- Как удалить такт?
- Как добавить такт?
- Как транспонировать партитуру?
- Как вывести партии из партитуры?

### *Практическая работа № 5.*

*Тема «Подготовка партитуры для нотного издательства»* 

Цель работы – получить практические навыки подготовки нот для нотного издательства.

Задание и методика выполнения:

- 1. Проработка теоретического материала.
- 2. Практическое задание: подготовить ноты для нотного издательства.
- 3. Устно ответить на предложенные вопросы:
	- Как изменить размер нотного стана?
	- Как задать нужные границы полей?
	- Как сдвинуть ноту с её магнитного положения?
	- Как изменить номер страницы?
	- Как изменить номер такта?
	- Как сделать невидимым паузирующий нотный стан?
	- Как перевести набранные ноты в PDF?

### **6.3.4.3. Темы и задания для мелкогрупповых/индивидуальных занятий**

Мелкогрупповые/индивидуальные занятия по дисциплине учебным планом не предусмотрены.

# **6.3.4.4. Типовые темы и задания контрольных работ (контрольного урока)**

Контрольная работа в учебном процессе не используется*.*

### **6.3.4.5. Тестовые задания**

Тестовые задания включены в фонд оценочных средств. Используются тестовые задания в форме выбор одного, двух и более правильных ответов из предложенных, установление соответствия (последовательности), кейс-задания.

### **6.4. Методические материалы, определяющие процедуры оценивания знаний, умений и владений, характеризующих этапы формирования компетенций**

1. Нормативно-методическое обеспечение текущего контроля успеваемости и промежуточной аттестации обучающихся осуществляется в соответствии с лоальными актами вуза.

Конкретные формы и процедуры текущего контроля успеваемости и промежуточной аттестации по дисциплине отражены в 4 разделе «Содержание дисциплины, структурированное по темам (разделам) с указанием отведенного на них количества академических часов и видов учебных занятий».

Анализ и мониторинг промежуточной аттестации отражен в сборнике статистических материалов: «Итоги зимней (летней) зачетно-экзаменационной сессии».

2. Для подготовки к промежуточной аттестации рекомендуется пользоваться фондом оценочных средств:

– перечень компетенций с указанием этапов их формирования в процессе освоения образовательной программы (см. п. 6.1);

– описание показателей и критериев оценивания компетенций на различных этапах их формирования, описание шкал оценивания (см. п. 6.2);

– типовые контрольные задания или иные материалы, необходимые для оценки знаний, умений, владений, характеризующих этапы формирования компетенций в процессе освоения образовательной программы (см. п. 6.3).

3. Требования к прохождению промежуточной аттестации зачет. Обучающийся должен:

−своевременно и качественно выполнять практические работы;

−своевременно выполнять самостоятельные задания;

−пройти промежуточное тестирование.

4. Во время промежуточной аттестации используются:

– список теоретических вопросов и база практических заданий, выносимых на зачет;

– описание шкал оценивания;

– справочные, методические и иные материалы.

5. Для осуществления процедур текущего контроля успеваемости и промежуточной аттестации для инвалидов и лиц с ограниченными возможностями здоровья фонды оценочных средств адаптированы за счет использования специализированного оборудования для инклюзивного обучения. Форма проведения текущей и итоговой аттестации для студентов-инвалидов устанавливается с учетом индивидуальных психофизических особенностей (устно, письменно на бумаге, письменно на компьютере, в форме тестирования и т. п.). При необходимости студенту-инвалиду предоставляется дополнительное время для подготовки ответа на зачете.

# **7. ПЕРЕЧЕНЬ ПЕЧАТНЫХ И ЭЛЕКТРОННЫХ ОБРАЗОВАТЕЛЬНЫХ И ИНФОРМАЦИОННЫХ РЕСУРСОВ НЕОБХОДИМЫХ ДЛЯ ОСВОЕНИЯ ДИСЦИПЛИНЫ**

### **7.1. Печатные и (или) электронные образовательные ресурсы**[1](#page-22-0)

1. Андерсен, А. В. Современные музыкально-компьютерные технологии : учебное пособие / А. В. Андерсен, Г. П. Овсянкина, Р. Г. Шитикова. — 3-е изд., стер. — Санкт-Петербург : Планета музыки, 2019. — 224 с. — ISBN 978-5-8114-4134-1. — Текст : электронный // Лань : электронно-библиотечная система. — URL: <https://e.lanbook.com/book/115937> (дата обращения: 22.12.2020). — Режим доступа: для авториз. пользователей.

2. Голованов, Д. В. Компьютерная нотная графика : учебное пособие / Д. В. Голованов, А. В. Кунгуров. — 4-е, стер. — Санкт-Петербург : Планета музыки, 2020. — 192 с. — ISBN 978-5-8114-5971-1. — Текст : электронный // Лань : электроннобиблиотечная система. — URL: <https://e.lanbook.com/book/149653> (дата обращения: 22.12.2020). — Режим доступа: для авториз. пользователей.

# **7.2. Информационные ресурсы**

# *7.2.1. Профессиональные базы данных и информационные справочные системы*

### **Базы данных:**

«Киберленинка» Научная электронная библиотека.– Режим доступа: [https://cyberleninka.ru](https://cyberleninka.ru/)

Научная электронная библиотека E-library .– Режим доступа: <https://elibrary.ru/defaultx.asp>

Нотная библиотека классической музыки: [сайт]. – URL: <http://nlib.org.ua/ru/nlib/home>

Нотный архив Бориса Тараканова : общероссийская медиатека. – URL: <https://notes.tarakanov.net/>

Нотный архив России : [сайт]. – URL:<http://www.notarhiv.ru/>

### **Информационные справочные системы:**

Использование информационных систем по дисциплине не предусмотрено

# *7.2.2. Ресурсы информационно-телекоммуникационной сети Интернет*

[http://www.twirpx.com/file/277617/?rand=7966422.](http://www.twirpx.com/file/277617/?rand=7966422) – Дубовский, Д. Компьютер музыкантов-любителей и профессионалов

[https://www.youtube.](https://www.youtube.com/watch?v=8SINLYP_GyY)com/watch?v=8SINLYP GyY – Обзор нотных редакторов: Sibelius, Finale и MuseScore.

<span id="page-22-0"></span> $1$  Обеспечение обучающихся инвалидов и лиц с ограниченными возможностями здоровья печатными и электронными образовательными ресурсами осуществляется в формах, адаптированных к ограничениям их здоровья.

### **8. МЕТОДИЧЕСКИЕ УКАЗАНИЯ ДЛЯ ОБУЧАЮЩИХСЯ ПО ОСВОЕНИЮ ДИСЦИПЛИНЫ**

Комплексное изучение обучающимися дисциплины предполагает: овладение материалами лекций, учебной и дополнительной литературой, указанной в рабочей программе дисциплины; творческую работу обучающихся в ходе проведения практических занятий, а также систематическое выполнение тестовых и иных заданий для самостоятельной работы обучающихся.

В ходе лекций раскрываются основные вопросы в рамках рассматриваемой темы, делаются акценты на наиболее сложные и интересные положения изучаемого материала, которые должны быть приняты обучающимися во внимание. Основой для подготовки обучающегося к семинарским занятиям являются лекции и издания, рекомендуемые преподавателем (см. п. 6.3. Типовые контрольные задания или иные материалы, необходимые для оценки знаний, умений, владений, характеризующих этапы формирования компетенций в процессе освоения образовательной программы).

Основной целью практических занятий является отработка профессиональных умений и владений навыками. В зависимости от содержания практического занятия могут быть использованы методики интерактивных форм обучения. Основное отличие активных и интерактивных упражнений и заданий в том, что они направлены не только и не столько на закрепление уже изученного материала, сколько на изучение нового.

Для выполнения заданий самостоятельной работы в письменной форме по темам обучающиеся, кроме рекомендуемой к изучению литературы, электронных изданий и интернет-ресурсов, должны использовать публикации по изучаемой теме в журналах: «Мультимедиа» (задания для самостоятельной работы см. в Разделе 5. Перечень учебно-методического обеспечения для самостоятельной работы обучающихся по дисциплине).

Предусмотрено проведение индивидуальной работы (консультаций) с обучающимися в ходе изучения материала данной дисциплины.

Выбор методов обучения для инвалидов и лиц с ограниченными возможностями здоровья определяется с учетом особенностей восприятия ими учебной информации, содержания обучения, методического и материально-технического обеспечения. В образовательном процессе используются социально-активные и рефлексивные методы обучения, технологии социокультурной реабилитации с целью оказания помощи в установлении полноценных межличностных отношений с другими обучающимися, создания комфортного психологического климата в студенческой группе.

**Таблица 14**

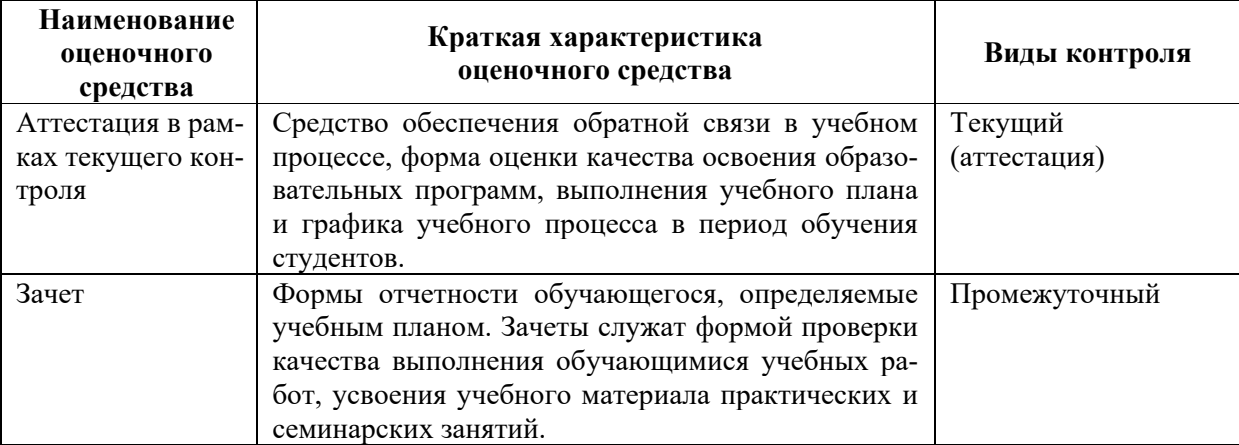

### **Оценочные средства по дисциплине с учетом вида контроля**

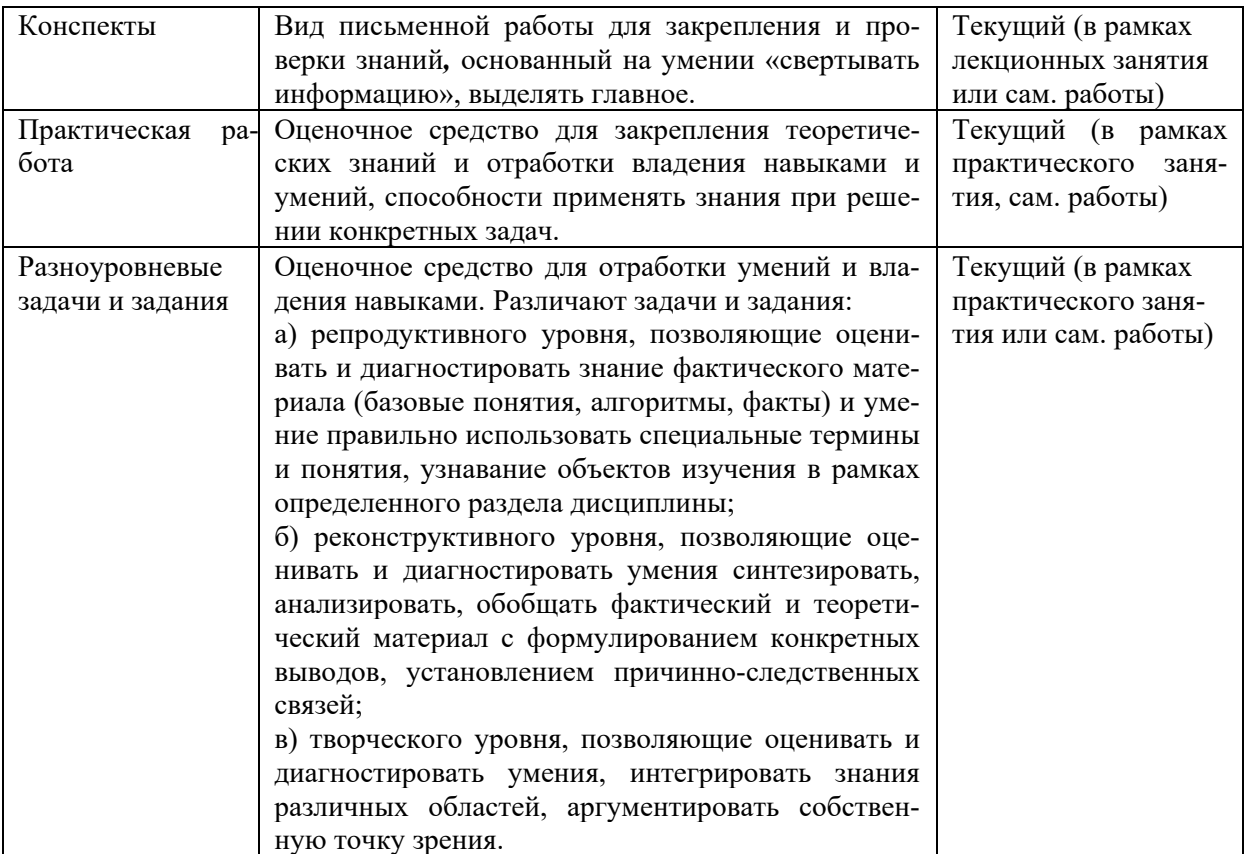

# 9. ОПИСАНИЕ МАТЕРИАЛЬНО-ТЕХНИЧЕСКОГО ОБЕСПЕЧЕНИЯ, НЕОБХОДИМОГО ДЛЯ ОСУЩЕСТВЛЕНИЯ ОБРАЗОВАТЕЛЬНОГО ПРОЦЕССА ПО ДИСЦИПЛИНЕ

Учебные аудитории для проведения учебных занятий по дисциплине оснащены оборудованием (учебная мебель) и техническими средствами обучения (компьютерная техника, проводной интернет).

Помещения для самостоятельной работы обучающихся оснащены компьютерной техникой с возможностью подключения к сети «Интернет» и обеспечены доступом в электронную информационно-образовательную среду института.

- лицензионное и свободно распространяемое программное обеспечение: Міcrosoft Windows, Microsoft Office 2007, Google Chrome, Sibelius 7 Academic Edition (301 класс)

Sibelius Ultimate Perpetual License

# **Лист изменений в рабочую программу дисциплины**

В рабочую программу дисциплины внесены следующие изменения и дополнения:

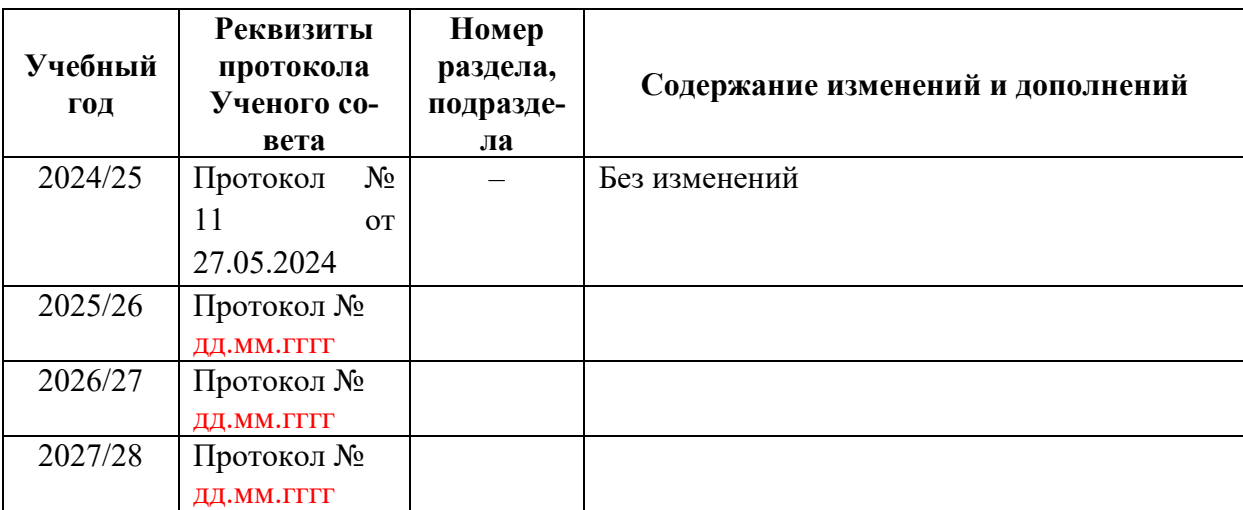

Учебное издание

Автор-составитель Татьяна Юрьевна **Шкербина**

# **МУЗЫКАЛЬНАЯ ИНФОРМАТИКА**

# **Рабочая программа дисциплины**

программа бакалавриата «Музыкальная педагогика» по направлению подготовки 53.03.06 Музыкознание и музыкально-прикладное искусство квалификация: Преподаватель (музыкальная педагогика)

Печатается в авторской редакции

*Подписано к печати Формат 60х84/16 Объем 1.1 п. л. Заказ Тираж 100 экз.*

Челябинский государственный институт культуры 454091, Челябинск, ул. Орджоникидзе, 36а Отпечатано в типографии ЧГИК. Ризограф